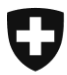

Eidgenössisches Finanzdepartement EFD

**Eidgenössische Zollverwaltung EZV Oberzolldirektion** Sektion Kunden Service Center

**Bern, Juni 2012**

# Information e-dec News (28)

# **e-dec Export & Import**

# **Mit dem Release vom 08.07.2012 werden unter anderen folgenden Neuerungen umgesetzt:**

# **Direktauslieferung**

Gemäss dem neuen ZVE Konzept finden die Direktauslieferungen mit dem Code Direktauslieferung nicht mehr statt. Beim Veranlagungszeitpunkt wurde der Code 4 (Vorausanmeldung für Direktauslieferungen) in e-dec auf inaktiv gesetzt.

# **Grenz- und Freizonenverkehr**

Neu können der Grenzzonenverkehr, sowie der Verkehr mit den Freizonen (Gex, Hochsavoyen und Samnaun) anstelle einer schriftlichen Einfuhr- oder Ausfuhrzollanmeldung mit Einheitsdokument (z.B. Form 11.010/Einfuhr bzw. Form 11.030/Ausfuhr) in e-dec und e-dec web mittels den entsprechenden Codes in den Zusatzinformationen veranlagt werden.

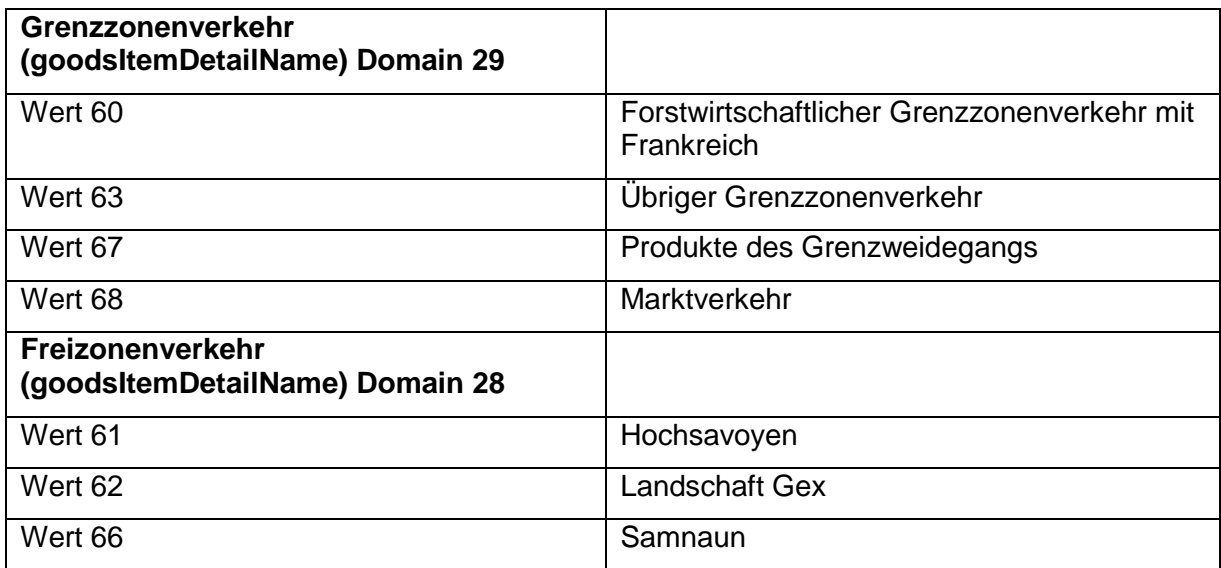

Beispiel xml-Segment für Landschaft Gex:

```
<goodsItemDetails>
\leqgoodsItemDetail>
 <name>28</name>
 <value>62</value>
</goodsItemDetail>
</goodsItemDetails>
```
## Beispiel pdf:

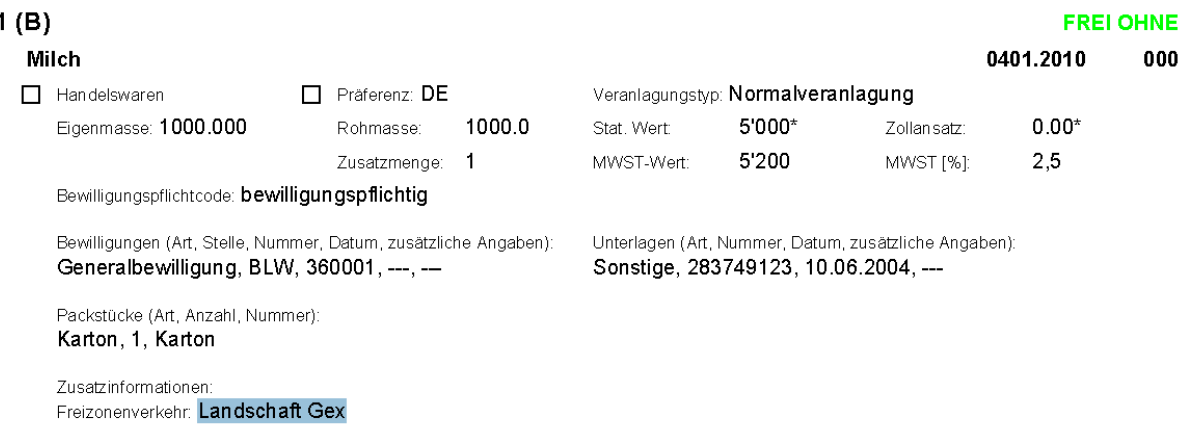

## **Abfrage Bordereaux**

Wenn für die Bordereaux Abfrage das Konto nicht für den ganzen Datumsbereich gültig ist, gibt die Rule B8 neu den gültigen Datumsbereich zurück.

#### **Importzollanmeldungen in e-dec für Samnaun nicht möglich**

Neue Regeln R305, K086, P131 für Samnaun wurden erstellt. Diese prüfen die PLZ des Empfängers. Wenn die PLZ 7562 oder 7563 ist, wird dem Zollkunden eine Fehlermeldung zurück gegeben.

#### **Nicht verwendbare Felder in e-dec Import**

Die Plausibilitärsregeln R296, P127 und K083 wurden mit zusätzlichen Feldern ergänzt, welche in e-dec Import nicht verwendet werden dürfen: VERSENDER / AUSFÜHRER Security, EMPFÄNGER Security, UN-Gefahrencode, Lagernummer Minöst, ExportCode und Firmennummer Steuerpflichtiger

# **Änderungen im Veterinärrecht**

Änderung des Sendungsbegriffs und die damit verbunden Konsequenzen

Im Rahmen der Teilrevision der Verordnung über die Ein-, Durch- und Ausfuhr von Tieren und Tierprodukten (EDAV, SR 916.443.10), die am 1. Juni 2012 in Kraft trat, wurde der Begriff der Sendung (Artikel 2, Buchstabe j) vollständig der entsprechenden Definition im EU-Recht angeglichen. Die EU-Kommission hatte geltend gemacht, dass mit der bisherigen Abweichung Sendungen, die via die Schweiz aus Drittländern eingeführt wurden, aus wirtschaftlicher Sicht gegenüber Sendungen, die via einer EU-Eingangsstelle eingeführt wurden, bevorteilt waren. Neu wird der Umfang der Waren, der gemäss der Definition im Veterinärrecht einer Sendung entspricht, zusätzlich durch das für die eingeführte Ware ausgestellte "Gemeinsame Veterinärdokument für die Einfuhr" (GVDE) begrenzt. Wie bis anhin beträgt

die Gebühr Fr. 1.47 je 100 kg brutto, wobei in jedem Fall eine Minimalgebühr von Fr. 88. erhoben wird. Neu wird jedoch die Gebühr für jedes ausgestellte Kontrolldokument (GVDE) einzeln erhoben. In Fällen, wo eine Zollanmeldung mehrere solcher Dokumente abdeckt, werden diese Einzelgebühren aufaddiert.

Sind in einer Zollanmeldung mehrere Tarifzeilen mit Tieren oder Tierprodukten aufgeführt, für die mehrere GVDEs ausgestellt wurden, **so wird die GTU-Gebühr für jedes ausgestellte GVDE einzeln berechnet**. Die Minimal- bzw. Maximalgebühr (Fr. 88.- / 676.-) wird aufgrund der Angaben des Deklaranten pro GVDE berechnet.

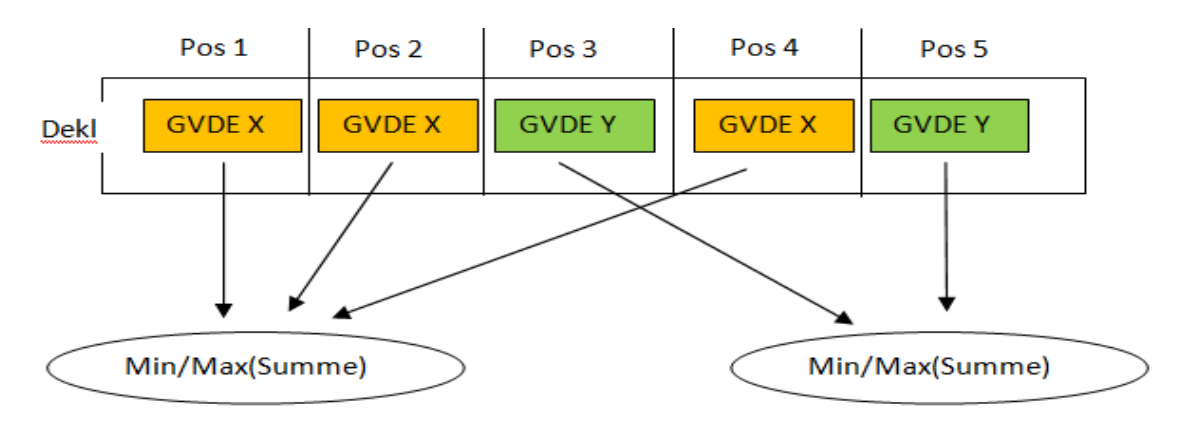

Minimum/Maximum Gebühr für die Positionen 1, 2 und 4 werden nur einmal auf GVDE X belastet.

Minimum/Maximum Gebühr für die Positionen 3 und 5 werden nur einmal auf GVDE Y belastet.

ACHTUNG: Es darf nur eine GVDE pro Position veranlagt werden!

Beispiele einer Veranlagung mit fünf Positionen und zwei GVDE

Beispiel 1: Minimalgebühr

Position 1 mit GTU Fr. 10.00, Position 2 mit GTU Fr. 12.00, Position 4 mit GTU Fr.13.00 Total GTU-Gebühren: Fr. 35.00 Minimalgebühr ist nicht erreicht, auf GVDE X wird Fr. 88.00 belastet

Position 3 mit GTU Fr. 20.00, Position 5 mit GTU Fr. 30.00 Total GTU-Gebühren: Fr. 50.00 Minimalgebühr ist nicht erreicht, auf GVDE Y wird Fr. 88.00 belastet.

Beispiel 2: Maximalgebühr

Position 1 mit GTU Fr. 200.00, Position 2 mit GTU Fr. 400.00, Position 4 mit GTU Fr.100.00 Total GTU-Gebühren: Fr. 700.00 Maximalgebühr ist erreicht, auf GVDE X wird Fr. 676.00 belastet

Position 3 mit GTU Fr. 400.00, Position 5 mit GTU Fr. 300.00 Total GTU-Gebühren: Fr. 700.00 Maximalgebühr ist erreicht, auf GVDE Y wird Fr. 676.00 belastet

Beispiel 3: effektive Gebühr

Position 1 mit GTU Fr. 100.00, Position 2 mit GTU Fr. 100.00, Position 4 mit GTU Fr.100.00

Total GTU-Gebühren: Fr. 300.00 Minimal-/Maximalgebühr nicht tangiert, auf GVDE X wird Fr. 300.00 belastet

Position 3 mit GTU Fr. 100.00, Position 5 mit GTU Fr. 300.00 Total GTU-Gebühren: Fr. 400.00 Minimal-/Maximalgebühr nicht tangiert, auf GVDE Y wird Fr. 400.00 belastet

#### **Prüfung der Zollstelle bei der Selektion einer AZA (nicht-ZV) als Korrekturversion**

Die in der Veranlagung aufgeführte Zollstelle, bei der die Ware unter Zollkontrolle gestellt wird, darf bei Korrektur nicht mehr geändert werden. Dieses Prinzip wird ab diesem Release durch eine Plausibilität in e-dec Export sichergestellt.

Es erfolgt eine Fehlermeldung im System, wenn eine Korrekturversion (nicht-ZV) bei einer anderen Zollstelle als der ursprünglichen (Gestellung) zur Selektion abgegeben wird.

Wenn der Spediteur eine Ausfuhrzollanmeldung als Korrektur mit der falschen Zollstelle-nummer ausliest, wird die Plausibilitätsregel [E183](http://www.ezv.admin.ch/zollanmeldung/05042/05047/05055/05061/index.html?lang=de) "die bestehende Zollstelle bei der vorigen selektionierten Version kann nicht mehr verändert werden" als Rückmeldung erfolgen.

#### **e-dec Web**

Der eVV Bezug bei Ausfuhrzollanmeldungen bei denen im Feld MWST-Nr. der Wert Null eingetragen war und zu Problemen führte, ist behoben.

Der Kontoinhaber ist bei e-dec Web Veranlagungen nun nicht mehr sichtbar.

Weitere Informationen zu Plausibilitätsregeln und Anpassungen für den Sommerrelease 2012 finden Sie unter folgenden Links:

[Historisierung der Plausibilitätsregeln](http://www.ezv.admin.ch/zollanmeldung/05042/05047/05055/05061/index.html?lang=de)

[Fachliche Plausibilitätsregeln](http://www.ezv.admin.ch/zollanmeldung/05042/05047/05055/05061/index.html?lang=de)

[Technische Plausibilitätsregeln](http://www.ezv.admin.ch/zollanmeldung/05042/05047/05055/05061/index.html?lang=de)

[e-dec Release Notes](http://www.ezv.admin.ch/pdf_linker.php?doc=e-dec_Release_Notes_fuer_Zollkunden&lang=de)

# **Zusätzliche Information (nicht mit diesem Release verbunden)**

## **Nummerierung der e-dec Importzollanmeldungen**

Die Nummerierung der e-dec Importzollanmeldungen wird mit dem Herbstrelease auf das 18-stellige MRN-Format umgestellt. Zukünftig beinhaltet die Nummer die Jahreszahl, den Ländercode und die Bezeichnung e-dec Import: Beisp. 12CHEI000000000000. Grund für die Umstellung ist die Harmonisierung der Nummerierungen aller Zollanmeldungen.

Gemäss den publizierten e-dec Spezifikationen ist das Feld Zollanmeldungsnummer von jeher mit an…21 (alphanummerisch bis 21 Zeichen) definiert. Sofern andere Formate realisiert wurden sind ev. Anpassungen in den Systemen der Zollbeteiligten nötig.

#### **Anmeldung der Eigenmasse ist grösser als die Rohmasse**

In e-dec Export gibt es bei der Aufteilung der Rohmasse auf mehrere Positionen je Zollanmeldung öfter Schwierigkeiten. Bei jeder Tarifzeile ist ein Gewicht bei der Eigenmasse und

der Rohmasse anzugeben, sofern dies gemäss tares vorgesehen ist. Es ist nicht korrekt, das Gesamtgewicht der Rohmasse bei der ersten Position anzugeben und bei den nachfolgenden Positionen "0" zu setzen

In der Regel ist das Gewicht der Eigenmasse kleiner oder gleich als die Rohmasse, jedoch nicht höher. Die Rohmasse ist auf die nächsten 100 Gramm aufzurunden. Eine Plausibilitätsregel besteht, aber mit dem Richtigcode kann diese fälschlicherweise ausgeschaltet werden.

Freundliche Grüsse

KSC [Helpdesk](http://www.afd.admin.ch/publicdb/newdb/ncts_formular/index.php?sprache=1)